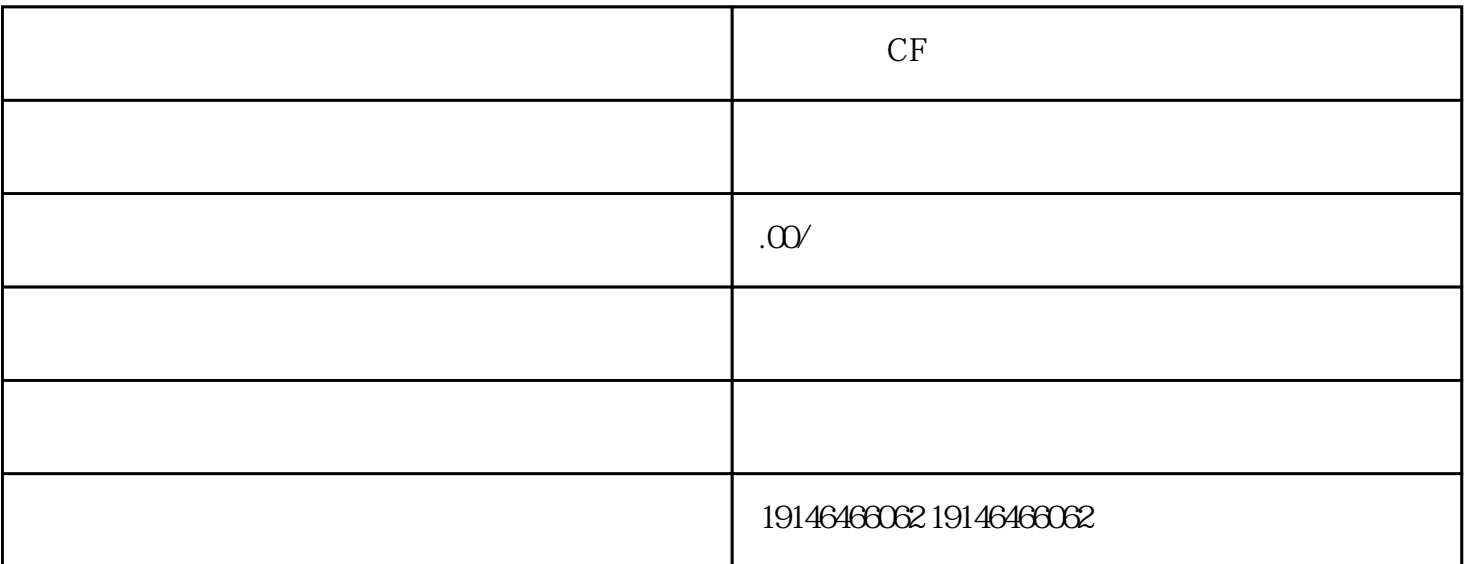

 $CF$ 

 $0-1$ 0v电压。首先外部电位器后面有3个端子,分别是3。将电位器的3号端子连接在变频器+10V的位置,将电 位器的2号端子连接在变频器I的位置,将电位器的1号端子连接在变频器ACM的位置。具体接线方法接线  $+10V$  + 10Vdc3mA(  $-3-5k$ ) 0~10VDC 0~ ACM  $IC$  $IC$  $IC$ 

 $CF$  OF CF CF ) IG INFINEON IG CF CF CF CF CF CF modbus 9999 plc 40001-49999 PLC 40001  $\text{``} \text{--} + 40001 = \text{PLC}$  "submodbus  $9999$  $400001-465536$  PLC  $400001$  "  $+400001=$ PLC the plc dcs  $\sum_{\text{PLC}}^{\text{p}}$  plc dcs

 $\overline{DCS}$  PLC  $\overline{DCS}$ 

 $DCS$ 

 $DCS$  and  $AC$ 

 $PLC$  $\frac{1}{\sqrt{N}}$  $\frac{1}{\sqrt{2}}$ ,  $\frac{1}{\sqrt{2}}$ ,  $\frac{1}{\sqrt{2}}$ 

PLC PLC 自动写入PLC,开始新程序的监视运行。 方法很简单,就是在开关电源输入线上串联一个白炽灯来做保

 $($